## **Aide au dépôt des dossiers d'urbanisme en ligne par le GUICHET UNIQUE**

Le dépôt de votre demande d'urbanisme peut se faire par le portail de dépôt dématérialisé des autorisations d'urbanisme commun à la majorité des communes de Valence Romans Agglomération : **le Guichet Unique.**

Cette nouvelle interface vous permet de déposer les déclarations préalables, les permis de construire, les certificats d'urbanisme (d'information et opérationnels), les permis d'aménager et les permis de démolir. Les demandes modificatives et de transferts (pour les permis de construire et les permis d'aménager) peuvent également être déposées, ainsi que les déclarations en début et en fin de chantier.

## **Comment déposer mon dossier ?**

Pour déposer ma demande d'urbanisme, je me connecte sur le Guichet Unique – Autorisations à l'adresse suivante :

## <https://ads.valenceromansagglo.fr/guichet-unique>

Attention, il est fortement recommandé d'utiliser **Chrome** comme navigateur internet ; des soucis d'affichage pouvant intervenir avec d'autres navigateurs.

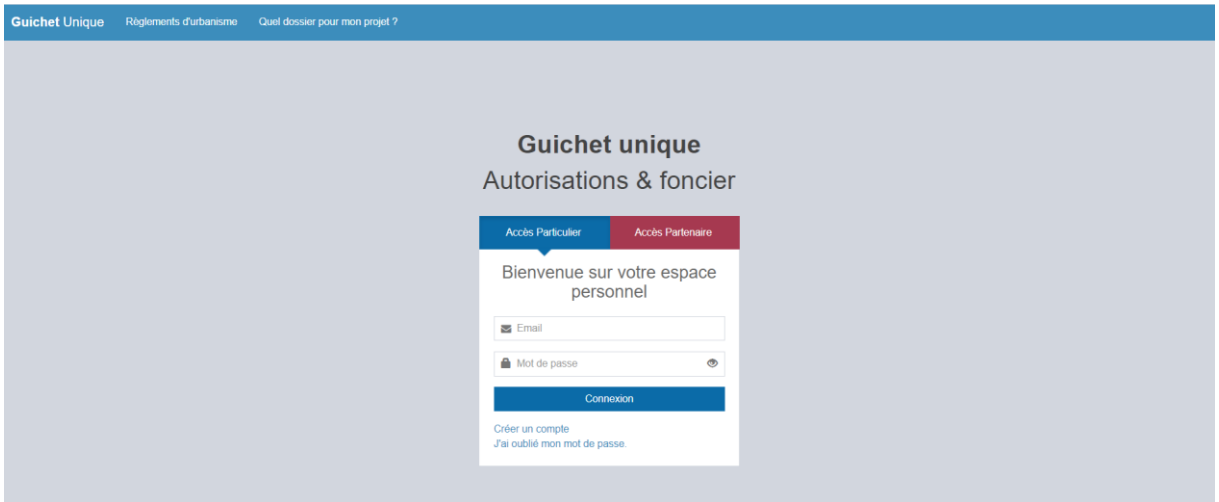

Visuel de la page d'accueil :

1- Je crée un compte personnel ACCES PARTICULIER en renseignant notamment une adresse mail, laquelle sera utilisée pour tout échange avec l'administration dans le cadre de l'instruction de mon dossier. Je reçois un courriel afin de me permettre de finaliser mon compte.

2- Je choisis quel type de dossier je dépose (en fonction de la nature de mon projet) et je débute la saisie. Je n'hésite pas à prendre connaissance des informations « bulles » qui apportent plus de renseignements sur les notions affichées et sur les pièces attendues.

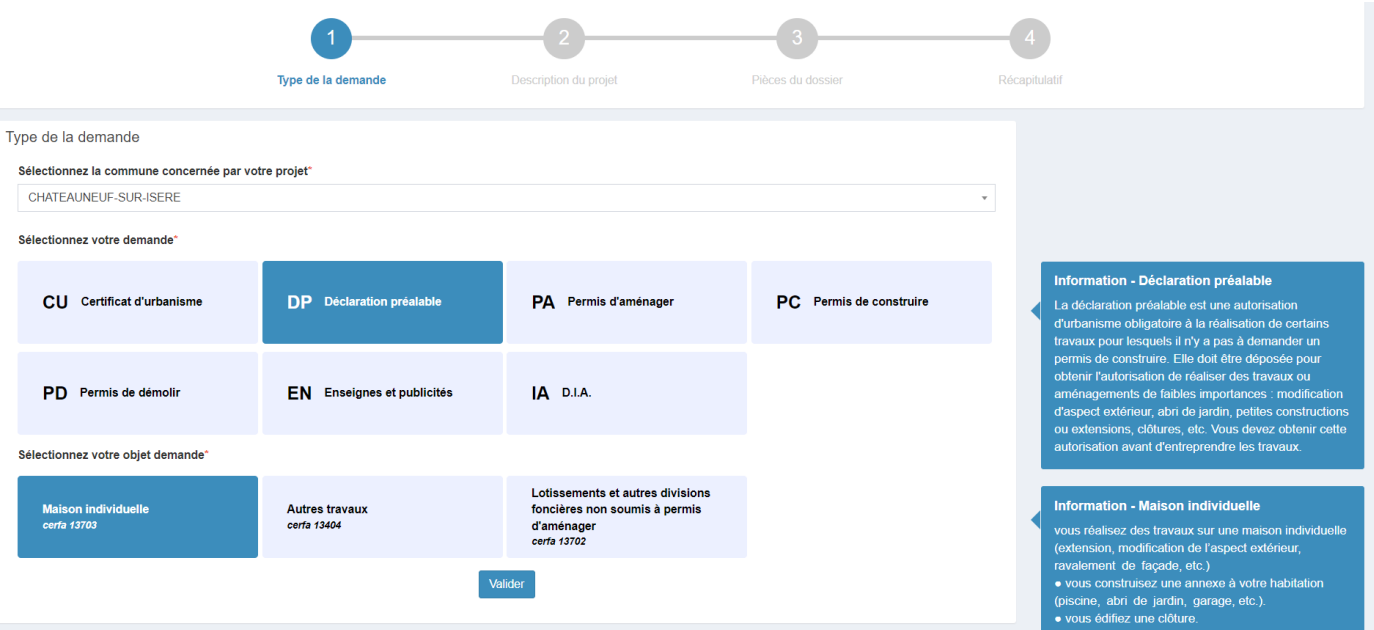

Bon à savoir : Pour vos projets de piscine, abri de jardin, garage indépendant (annexes d'une maison d'habitation) relevant d'une Déclaration Préalable, il convient de sélectionner : **« DP – Maison individuelle »**, et non « DP - autres travaux ».

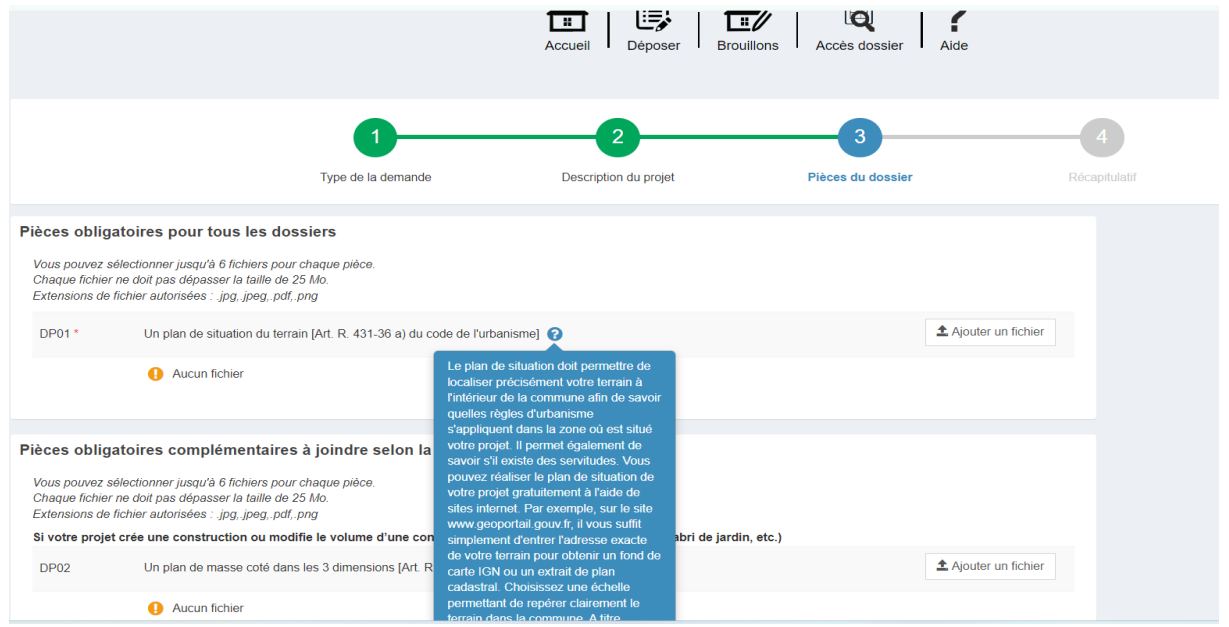

3- Une fois mon dossier saisi et les pièces nécessaires téléchargées (en fonction de la nature de mon projet), je valide pour une transmission auprès de ma commune référente. Bien cliquer sur DEPOSER MA DEMANDE.

Bon à savoir : Un dossier commencé mais non validé sera enregistré dans la rubrique BROUILLON afin que je puisse le reprendre et le compléter avant validation. La confirmation et la transmission de ma demande valent signature de celle-ci.

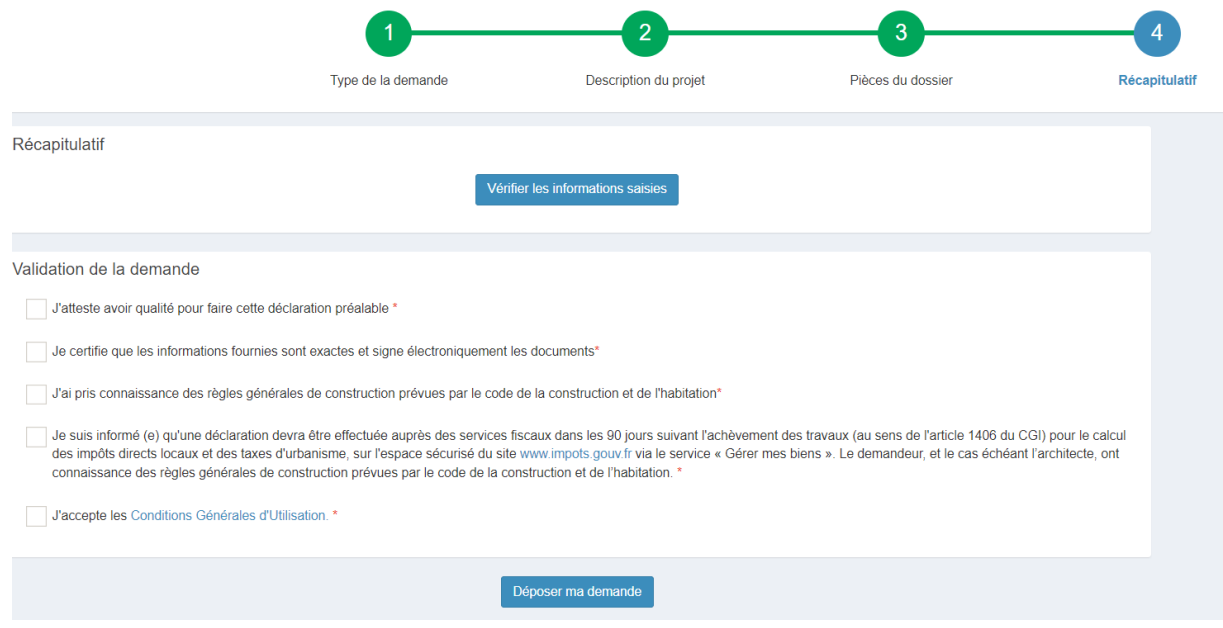

Pour toute information ou toute question, vous pouvez contacter la mairie au 04 75 71 83 88 et demander Francine au service URBANISME.

> Horaires de permanence téléphonique : lundi, mardi, jeudi, vendredi de 9h à 12h.

N'hésitez pas également à envoyer un courriel : [urbanisme2@chateauneufsurisere.fr](mailto:urbanisme2@chateauneufsurisere.fr)

## - **Les avantages du dépôt dématérialisé :** -

- Economie des copies papier en X exemplaires
- Economie de l'envoi postal
- Rapidité : le récépissé de dépôt est généré de suite, les pièces que vous déposez sont visibles instantanément par le service urbanisme
- Praticité : votre dossier peut être déposé à tout moment de la semaine ou du week-end
- La validité juridique des échanges dématérialisés est préservée
- Gain de temps (pas de re-saisie) côté service urbanisme

Nous sommes là pour vous aider, n'hésitez pas à nous contacter en cas de difficultés de dépôt de votre dossier.

Votre service Urbanisme